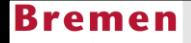

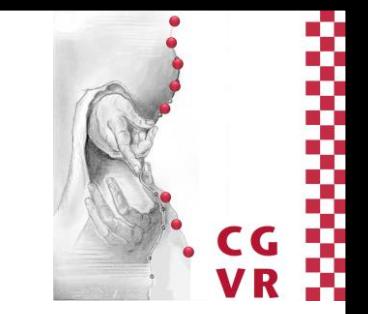

# **Media Engineering** Objektorientierte Modellierung Verhaltensmodellierung

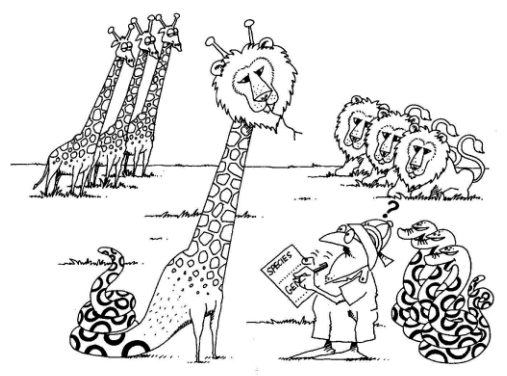

R. Weller University of Bremen, Germany cqvr.cs.uni-bremen.de

# Objektorientierte Analyse und Design im Detail

**Identifiziere Akteure** 

U

- Beschreibe Anwendungsfälle (Use Cases) => Use-Case-Diagramm
- **Bestimme statisches Modell** 
	- · Identifiziere Objekte
	- Identifiziere Eigenschaften der Objekte
	- Bestimme Assoziationen der Objekte => Objektdiagramm
	- Fasse Objekte zu Klassen zusammen
	- Bestimme Funktionen und Multiplizitäten der Assoziationen
	- Ordne Klassen in Vererbungshierarchien ein => Klassendiagramm
- **Erstelle Verhaltensmodell** 
	- Identifiziere Ereignisse und modelliere Interaktionen in Anwendungsfällen
	- · Identifiziere Verhalten der Objekte
	- **Beschreibe das Verhalten (Vor- und Nachbedingungen)**

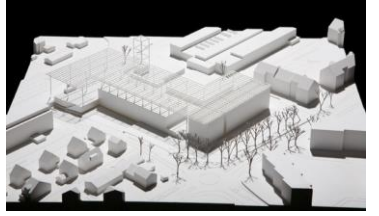

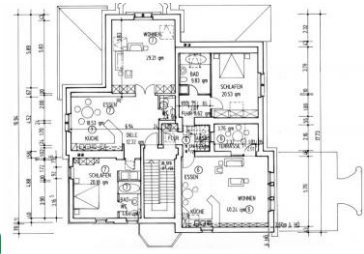

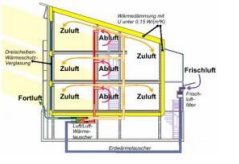

 $\overline{2}$ 

WS 2023/2024

### Zur Erinnerung: Use-Case-Diagramme

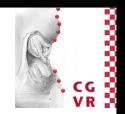

- **Beschreiben Interaktionen** zwischen Akteuren und System
- Aber nur strukturelle  $\mathcal{L}^{\mathcal{A}}$ Darstellung, bilden keine dynamischen Aspekte ab

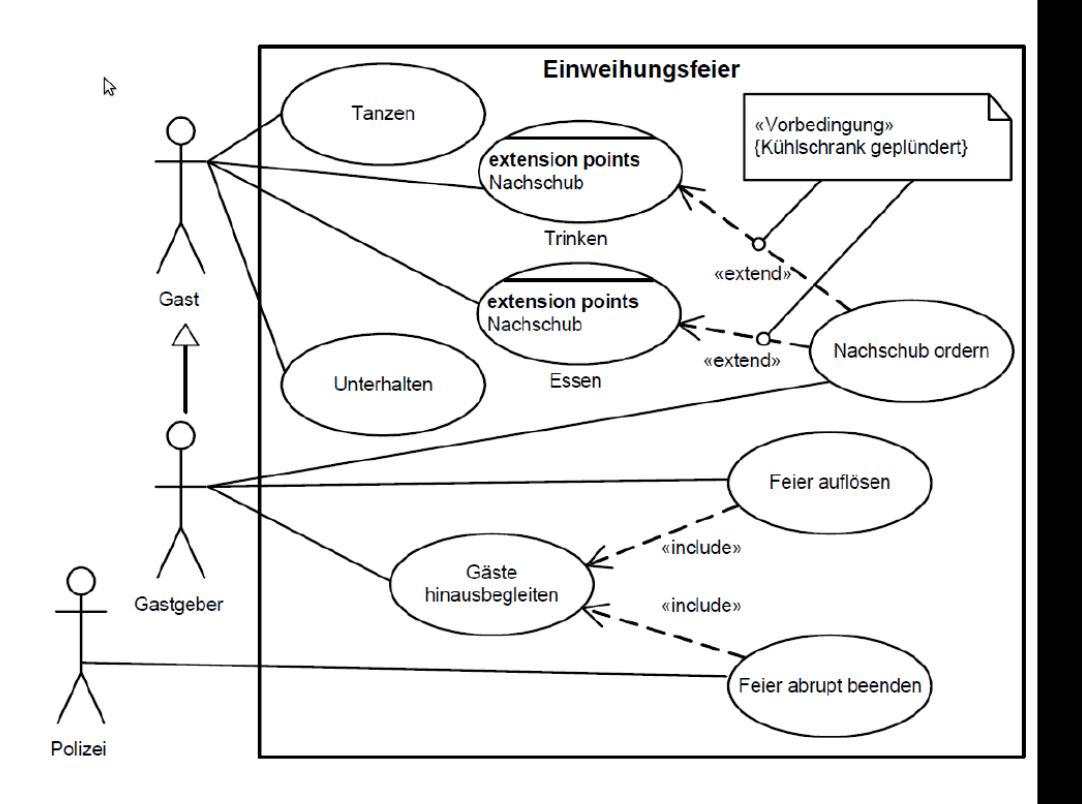

Bremen

U

 $\overline{3}$ 

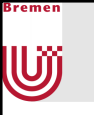

## Aktivitätsdiagramme

- 
- Spezifizieren Kontroll- und Datenfluss zwischen verschiedenen Arbeitsschritten (genannt Aktionen), die zur Realisierung einer Aktivität notwendig sind
	- Beschreiben Reihenfolge
	- · und Abhängigkeiten
- Modellierung klassenübergreifenden Verhaltens (Kontrollfluss)  $\mathcal{L}_{\mathcal{A}}$
- " Zur detaillierten Beschreibung von Anwendungsfällen
	- Weniger geeignet für die Beschreibung der Interaktion von verschiedenen Objekten
	- Oder für Zustandsänderungen eines einzelnen Objekts
- **Wurzeln: Flussdiagramme und Petrinetze**

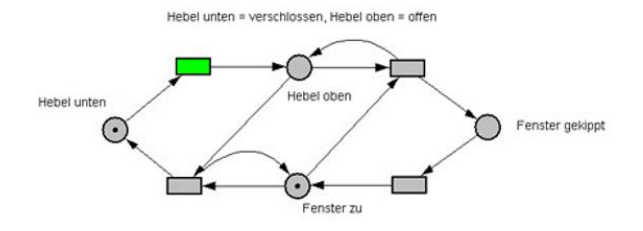

 $\overline{4}$ 

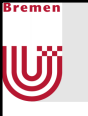

# Aktivitäten und Aktionen

- 
- Aktivität = gesamte Verhaltensbeschreibung im Aktivitätsdiagramm
- Aktion = atomarer Bestandteil einer Aktivität
	- **Aktionen leisten die "eigentliche Arbeit"**
- Aktivitätsdiagramm = gerichteter Graph mit Aktivitätsknoten und Aktivitätskanten
	- Aktivitätsknoten = Aktionen, Objekte, Kontrollkonstrukte
	- Aktivitätskanten = Abhängigkeiten in Form von Weitergabe von Kontrolle oder Daten

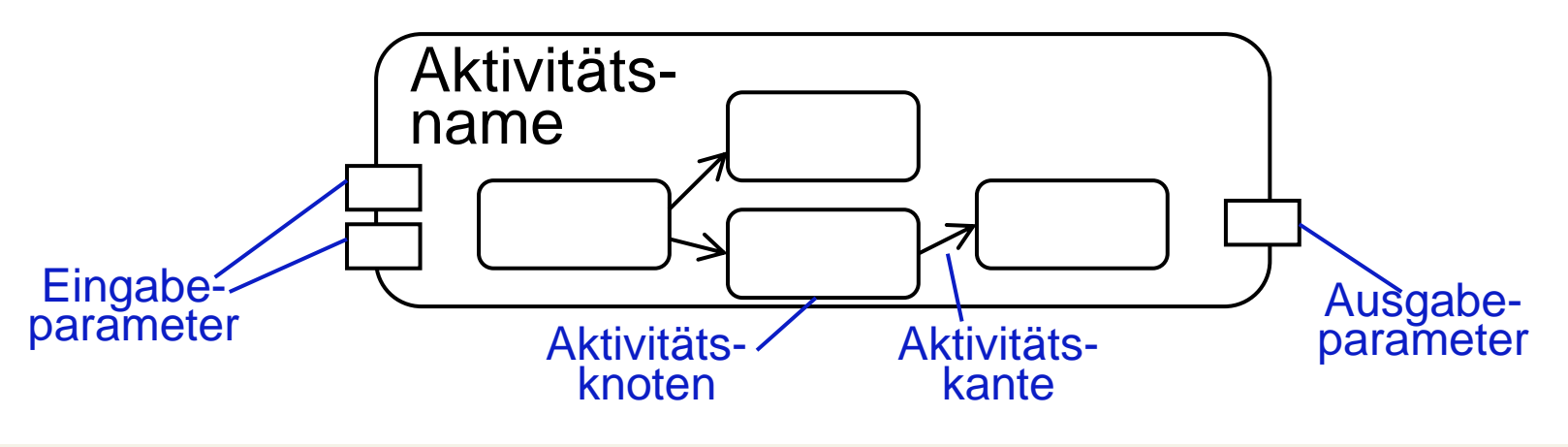

5

### Bremen U

## Zur Erinnerung: Beispiel Bibliothek

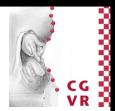

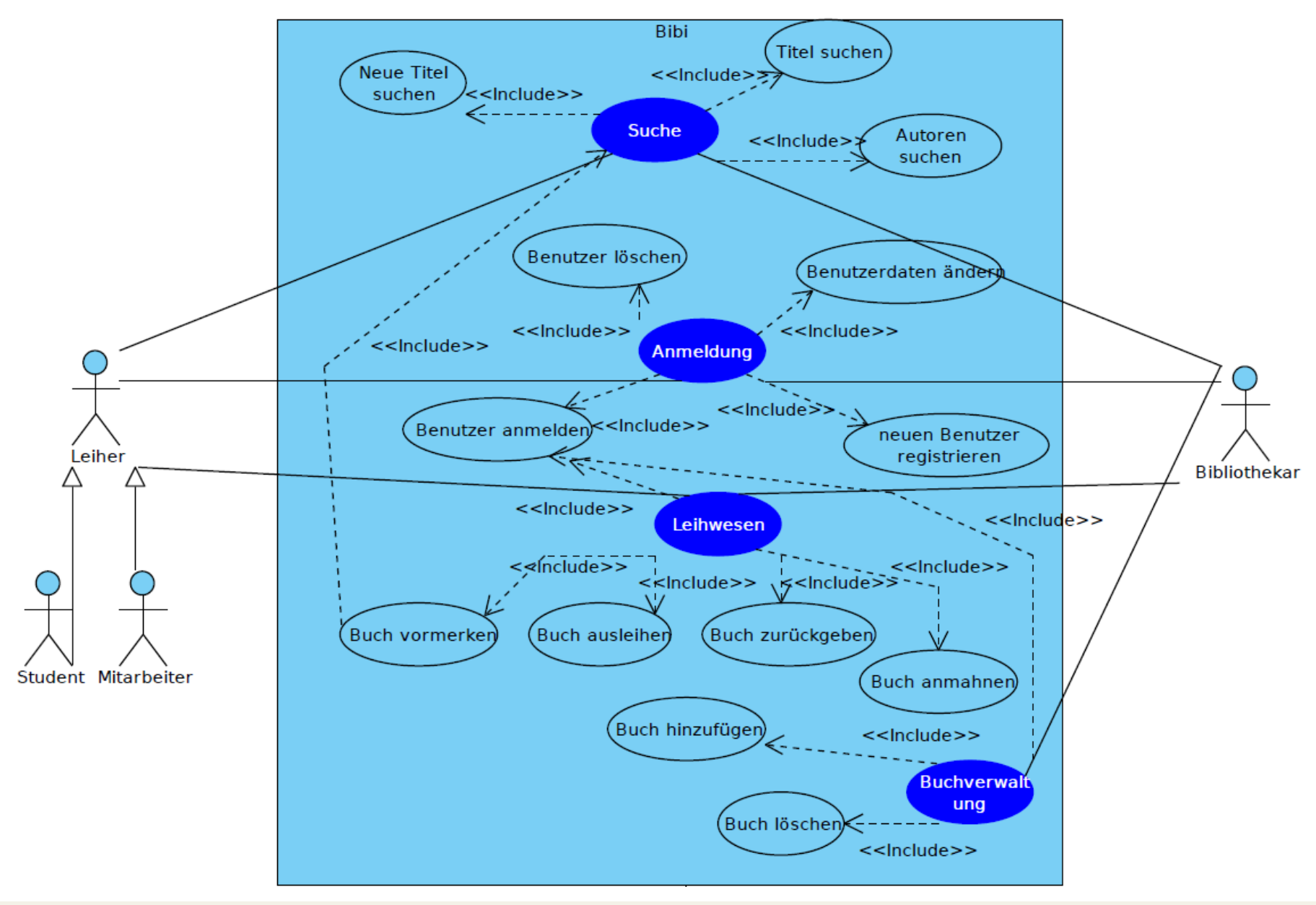

Media Engineering

WS 2023/2024

6

## Beispiel Aktivitätsdiagramm

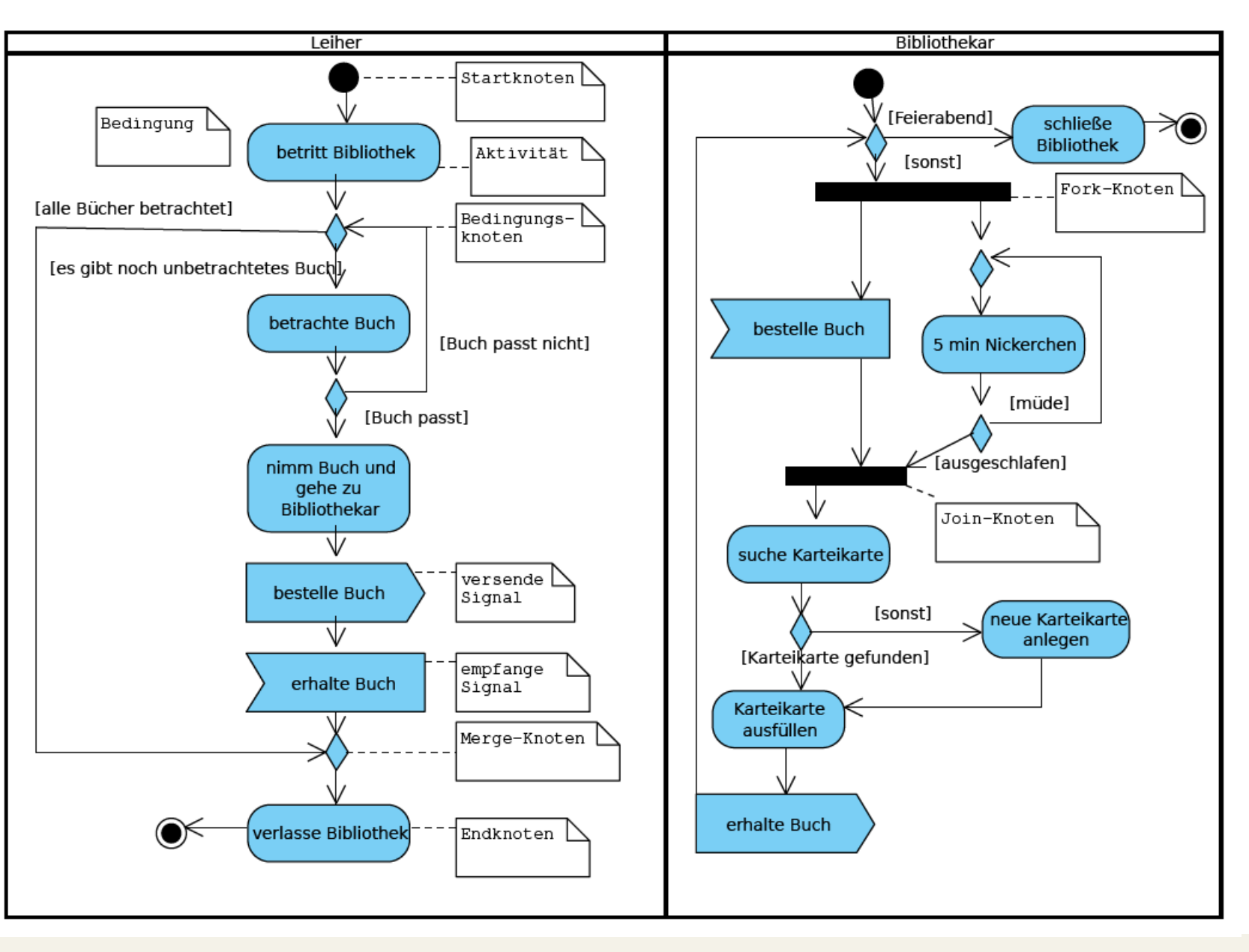

Bremen

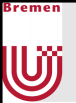

# Notation von Aktivitätsdiagrammen in UML

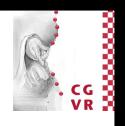

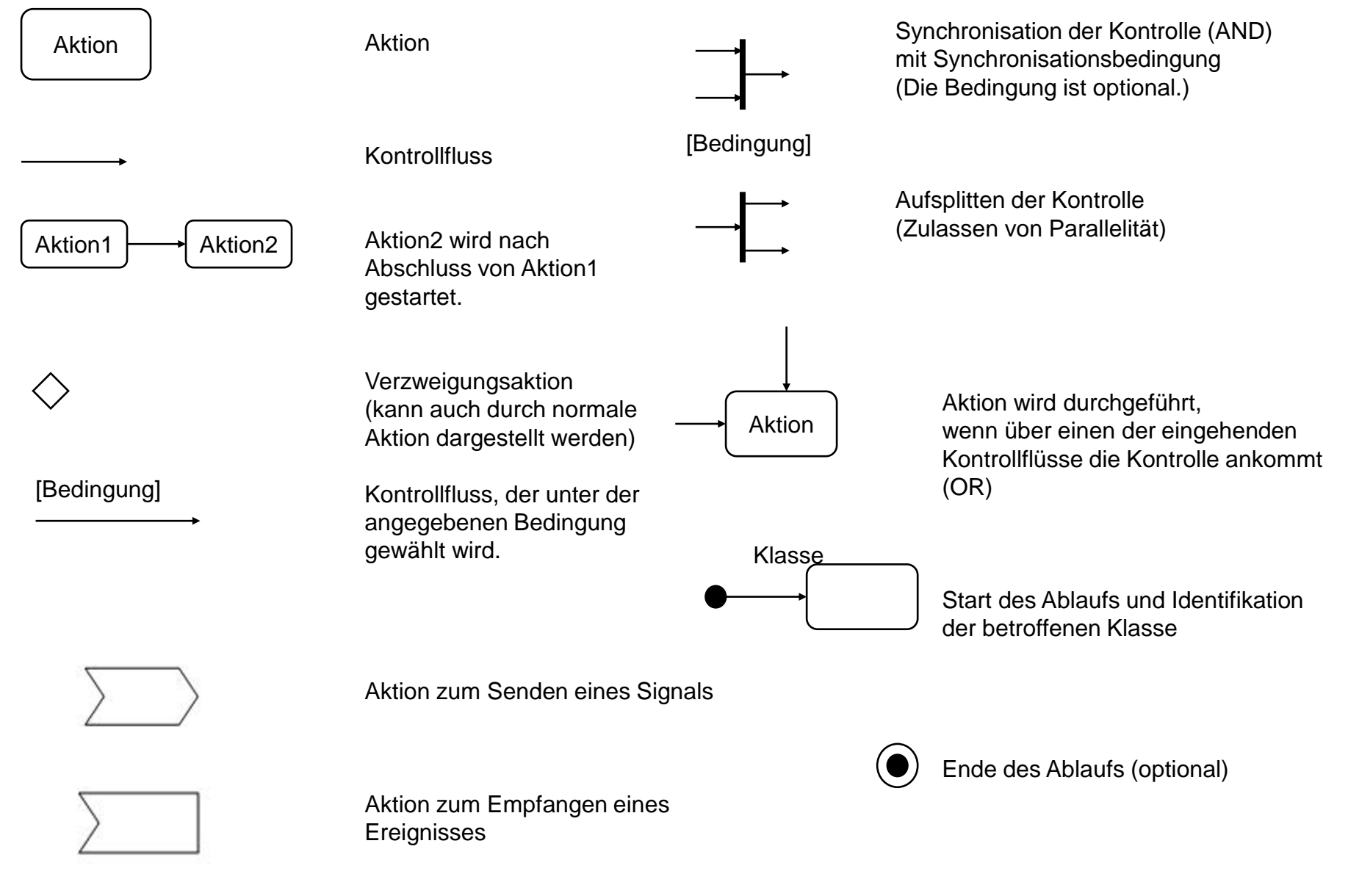

WS 2023/2024

8

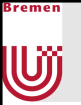

### Ein weiteres Beispiel

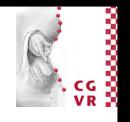

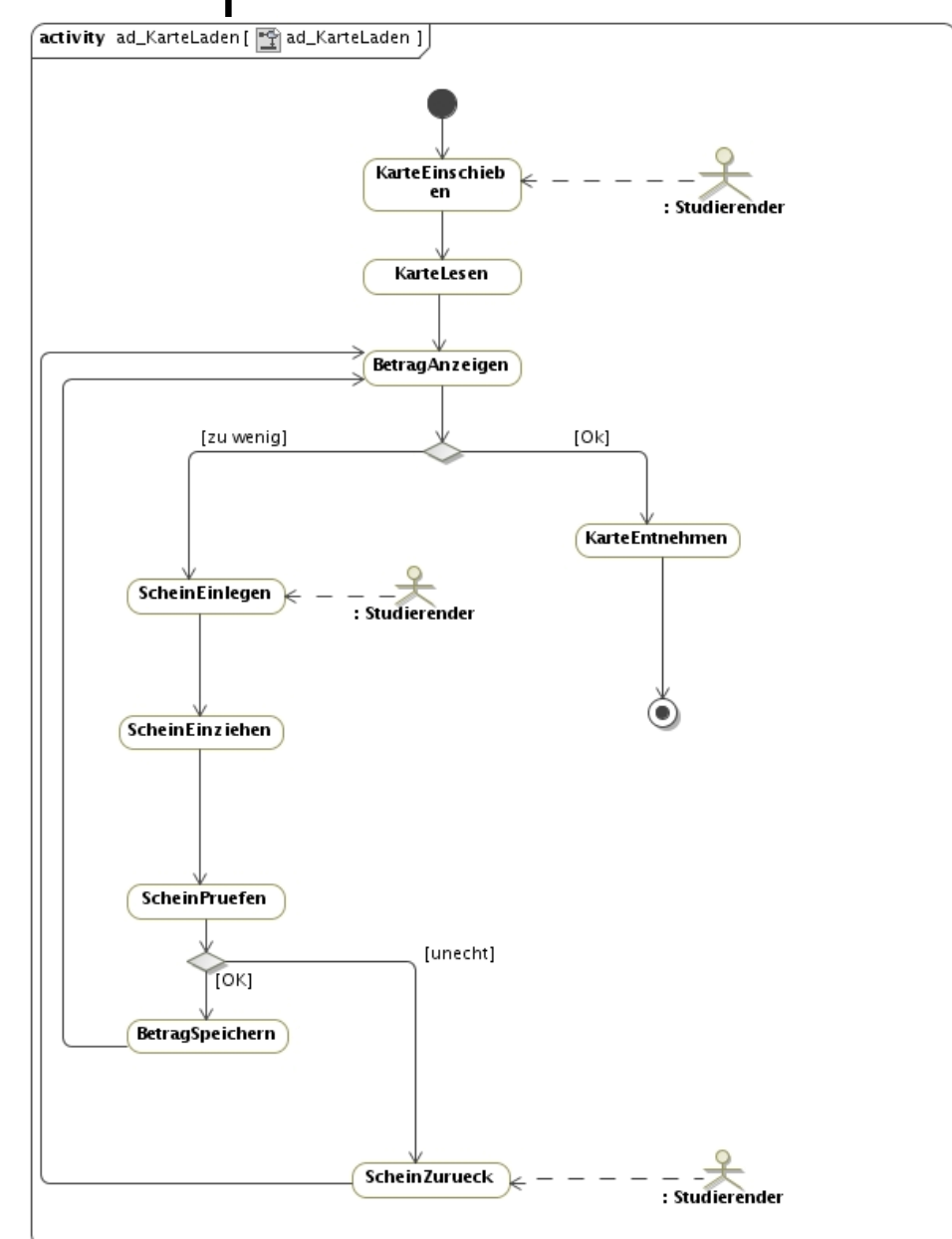

Media Engineering

WS 2023/2024

 $\overline{9}$ 

### }remer U

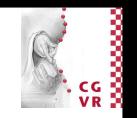

# Objektorientierte Analyse und Design im Detail

- Identifiziere Akteure
- Beschreibe Anwendungsfälle (Use Cases) => Use-Case-Diagramm
- **Bestimme statisches Modell** 
	- · Identifiziere Objekte
	- Identifiziere Eigenschaften der Objekte
	- Bestimme Assoziationen der Objekte => Objektdiagramm  $\blacksquare$
	- Fasse Objekte zu Klassen zusammen
	- Bestimme Funktionen und Multiplizitäten der Assoziationen  $\mathcal{L}_{\mathcal{A}}$
	- Ordne Klassen in Vererbungshierarchien ein => Klassendiagramm
- Erstelle Verhaltensmodell
	- Identifiziere Ereignisse und modelliere Interaktionen in Anwendungsfällen
	- $\Rightarrow$  Aktivitätsdiagramm
	- · Identifiziere Verhalten der Objekte
	- Beschreibe das Verhalten (Vor- und Nachbedingungen)

WS 2023/2024

## Interaktionsdiagramme

- Was noch fehlt: Interaktionen zwischen Objekten
- Interaktionsdiagramme spezifizieren Interobjektverhalten in Form von Nachrichten zwischen Objekten in bestimmten Rollen
	- Bilden Zeitliche Abläufe (Aufrufsequenzen) ab
	- Protokollieren Nachrichtenaustausch
- " Zwei semantisch äquivalente Varianten:
	- Sequenzdiagramme
		- Betonen zeitlichen Ablauf
		- Verwendung bei wenigen Klassen
		- Basieren auf Message Sequence Charts (MSCs) der ITU-T
	- Kommunikationsdiagramme
		- Betonen Objektstruktur
		- Verwendung bei wenigen Nachrichten

Bremen

# Beispiel: Sequenzdiagramm

kremer

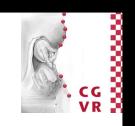

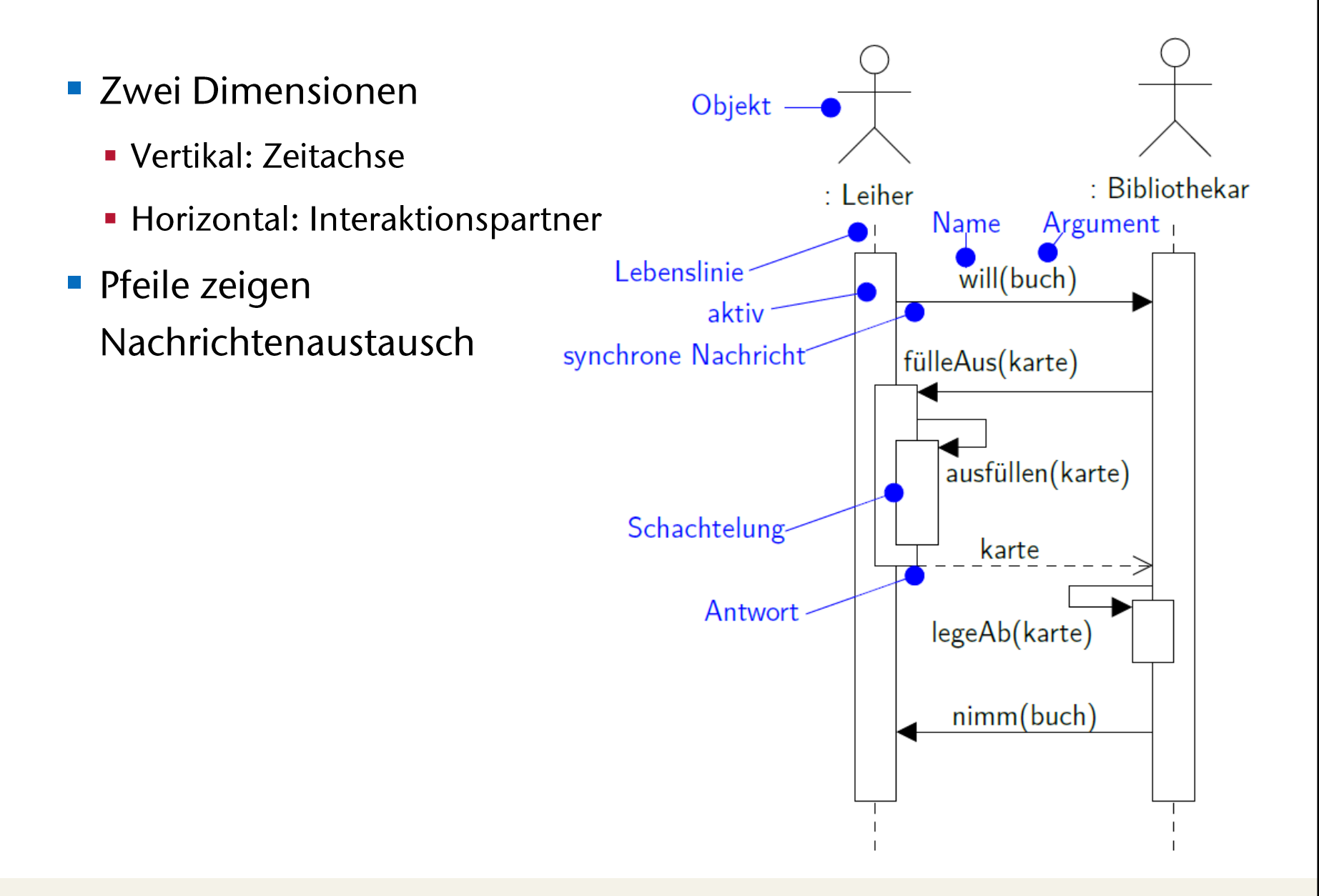

# Notation von Sequenzdiagrammen in UML

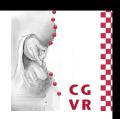

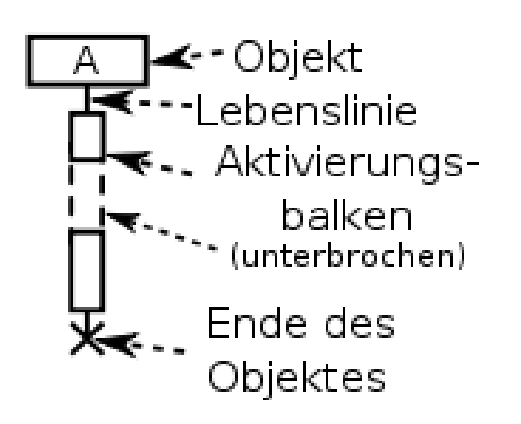

}remer

U

Beschreibung:

Ein synchroner Aufruf unterbricht den Aktivierungsbalken solange, bis eine synchrone Antwort eintrifft. Eine asynchrone Nachricht verändert nichts am Aktivierungsbalken.

Notationen:

Nachricht ::= Aufruf | Antwort| Signal

- $\blacktriangleright$  Aufruf (synchrone Nachricht)
- Antwort (synchrone Nachricht)
	- Signal (asynchrone Nachricht) (schräg bei relevanter Laufzeit)

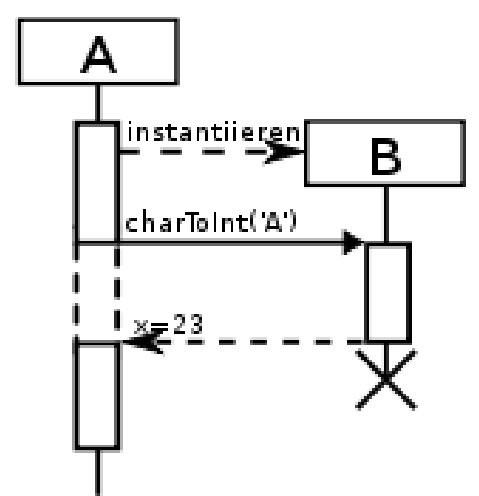

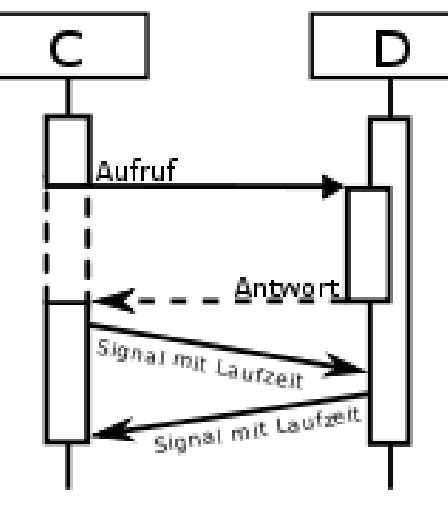

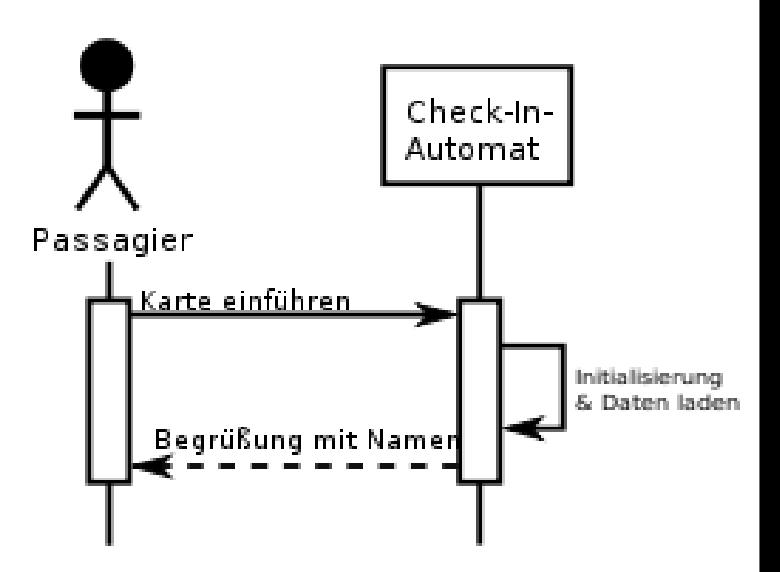

# U

# Alternativen in Sequenzdiagrammen

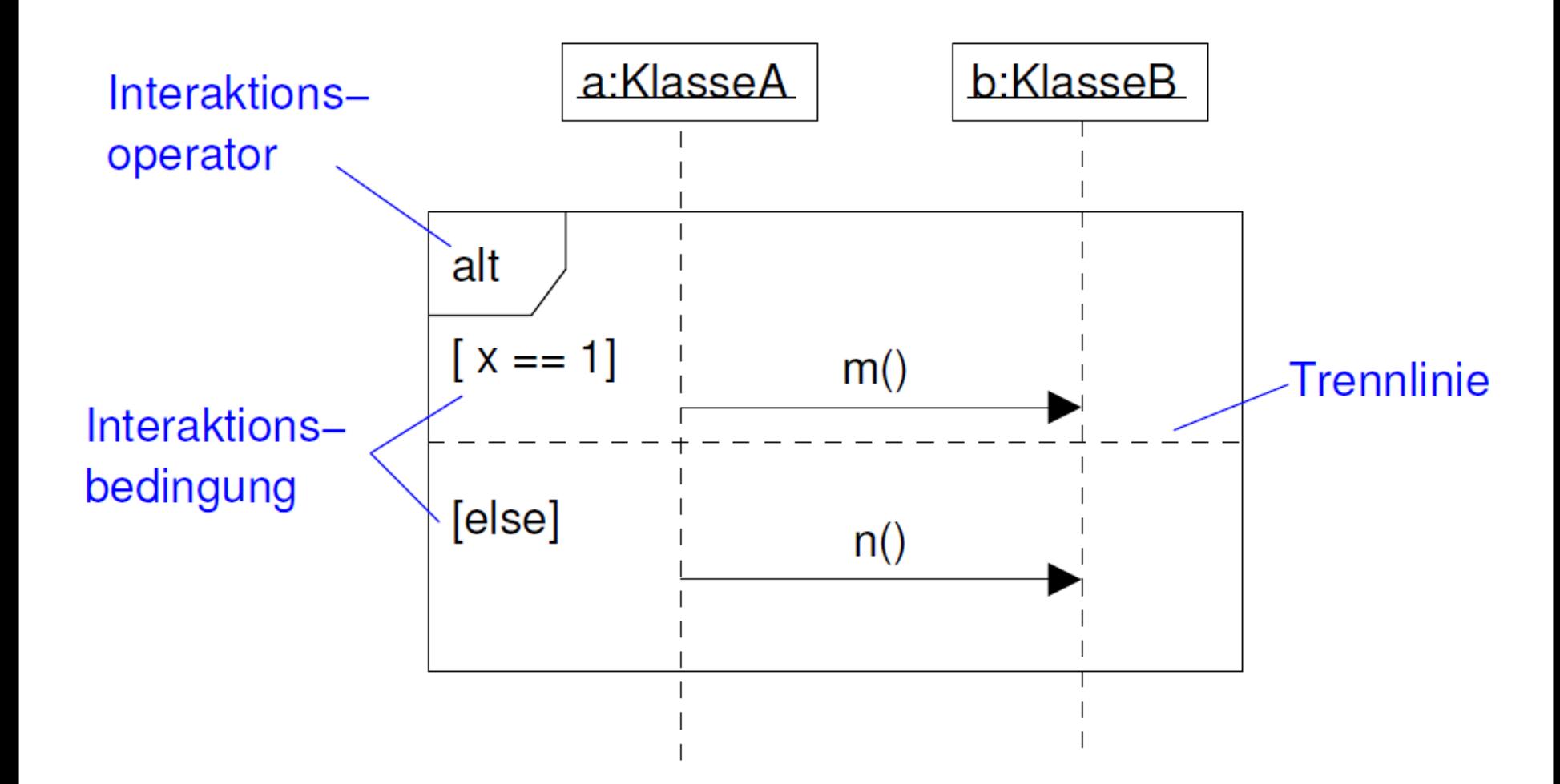

# UÏ

# Schleifen und Optionen in Sequenzdiagrammen

![](_page_14_Picture_2.jpeg)

![](_page_14_Figure_3.jpeg)

### Ein weiteres Beispiel

![](_page_15_Picture_1.jpeg)

![](_page_15_Figure_2.jpeg)

Bremen

# Style-Guide: Sequenzdiagramme

- Objekte möglichst so anordnen, dass möglichst wenige Kreuzungen entstehen
- Nachrichten sollten von links nach rechts zeigen
	- Return entsprechend von rechts nach links
- Fall Akteure (und nicht nur Objekte) beteiligt sind, sollten diese am linken Rand der Diagramme stehen
- Namen (sowohl der Akteure als auch der Objekte) sollte konsistent (zu Use-Case-Diagrammen, bzw Objekt- und Klassendiagrammen) sein

Bremer

# Kommunikationsdiagramme in UML

18

**E** Keine Zeitachse

Bremen

- Anordnung der Nachrichten entspricht nicht der Reihenfolge
	- Stattdessen: Explizite Nummerierung durch Sequenznummern
	- **=> zeitlicher Ablauf nicht direkt ersichtlich**

![](_page_17_Figure_6.jpeg)

# Beispiel Kommunikationsdiagramm

![](_page_18_Figure_1.jpeg)

Bremen

![](_page_19_Picture_0.jpeg)

![](_page_19_Picture_1.jpeg)

![](_page_19_Figure_2.jpeg)

### Ein weiteres Beispiel

Bremen

![](_page_20_Picture_1.jpeg)

![](_page_20_Figure_2.jpeg)

### Sequenz- vs Kommunikationsdiagramm

![](_page_21_Figure_1.jpeg)

![](_page_21_Figure_2.jpeg)

#### Beide Diagramme modellieren denselben Sachverhalt!

iremen

Πñ

# Was haben wir bislang?

Klassendiagramm:

Bremen

U

• Statische Sicht auf Objekte

![](_page_22_Picture_60.jpeg)

- Interaktionsdiagramme
	- Dynamische Sicht exemplarisch an Beispielszenarien
	- · Interobjektinteraktion

![](_page_22_Figure_8.jpeg)

- **Es fehlt: Verhalten von Objekten während Ihres Lebenszyklus** 
	- · Intraobjektinteraktion

### Zustandsdiagramme

- Modellieren Objektlebenszyklus
	- Verhalten eines Objekts in Bezug auf verfügbare Methoden seiner Klasse
- Bestehen aus  $\left\vert \cdot \right\rangle$

Bremen

- Zustand = Menge von Attributwerten eines Objekts
- **Ereignissen = Auslöser für Zustandsänderungen**
- **Transition = Übergänge zwischen Zuständen**
- Basieren auf Zustandsautomaten (Harel, 1987)
	- Ahnlich zu endlichen Automaten

![](_page_23_Figure_10.jpeg)

# Beispiel: Zustandsdiagramm (Ausleiher)

![](_page_24_Figure_1.jpeg)

Bremen

**W** 

# Beispiel: Zustandsdiagramm (Bibliothekar)

![](_page_25_Figure_1.jpeg)

Bremen

### Bremen w

# Notation von Zustandsdiagrammen in UML

![](_page_26_Picture_2.jpeg)

![](_page_26_Figure_3.jpeg)

### Zustandsname

do / Aktivität wenn System in Zustand entry / wenn System in Zustand eintritt exit / sobald Zustand verlassen wird

#### U Ein letztes Beispiel

Bremen

![](_page_27_Picture_1.jpeg)

![](_page_27_Figure_2.jpeg)

### Bremer U

![](_page_28_Picture_1.jpeg)

# Objektorientierte Analyse und Design im Detail

- Identifiziere Akteure
- Beschreibe Anwendungsfälle (Use Cases) => Use-Case-Diagramm
- **Bestimme statisches Modell** 
	- · Identifiziere Objekte
	- Identifiziere Eigenschaften der Objekte
	- Bestimme Assoziationen der Objekte => Objektdiagramm
	- Fasse Objekte zu Klassen zusammen
	- Bestimme Funktionen und Multiplizitäten der Assoziationen  $\mathcal{L}_{\mathcal{A}}$
	- Ordne Klassen in Vererbungshierarchien ein => Klassendiagramm
- Erstelle Verhaltensmodell
	- Identifiziere Ereignisse und modelliere Interaktionen in Anwendungsfällen
	- $\Rightarrow$  Aktivitätsdiagramm
	- Identifiziere Verhalten der Objekte => Zustandsdiagramm, Interaktionsdiagramm (Sequenz-/Kommunikationsdiagramm)
	- **Beschreibe das Verhalten (Vor- und Nachbedingungen)**

#### Randbedingungen an Methoden (oder das System) UŰ

**Bislang:** 

Bremer

- Diagramme um Struktur und dynamisches Verhalten zu definieren
- Es fehlt: Ausschluss von unerwünschten Systemrealisierungen
- Idee: Definiere Randbedingungen
- Randbedingungen für Methoden
	- Parameter: Eingabe und Ausgabe

![](_page_29_Picture_7.jpeg)

- Vorbedingung: Annahmen, die gelten müssen, damit die Methode ausgeführt wird
- Nachbedingungen: Resultat der Methode
- · Fehlerbedingungen: Verletzung der Vorbedingungen und Fehler, die während der Ausführung auftreten können
- Verhalten in Fehlersituationen: Nachbedingungen für jeden Fehler
- Reaktionszeit: Maximale Dauer, bis Resultat vorliegt (sowohl im Normal- als auch im Fehlerfall)

# Beispiel: Sortierung einer Buchliste

• Parameter:

Bremen

**W** 

- · Eingabe: Buchliste, Sortierkriterium (Attribut)
- Ausgabe: Buchliste'
- Vorbedingung:
	- Attribut kommt in allen Büchern der Buchliste vor
- Nachbedingungen:
	- Buchliste ist sortiert, d.h.  $\forall$  1  $\leq$  *i* < len(*Buchliste'*):

element(Buchliste', i)  $\leq_{\text{attribute}}$  element(Buchliste', i + 1)

- **Buchliste' ist eine Permutation der Buchliste**
- Fehlerbedingungen: keine, außer Vorbedingung nicht erfüllt
- " Verhalten in Fehlersituationen:
	- Fehlermeldung
- Reaktionszeit: n log(n) \* 0.001 sec, wobei  $n =$  Länge der Liste

![](_page_30_Picture_82.jpeg)

Seite 1 von 6

# Randbedingungen in UML?

![](_page_31_Picture_1.jpeg)

■ Nicht direkt

Bremen

U

- Gibt aber die Erweiterung Object Constraint Language (OCL) die zumindest Teile davon unterstützt
	- Angelehnt an Programmiersprache Smalltalk
	- Unterstützt Nebenbedingungen für Klassen, Attribute, Methoden, Komponenten,...
	- Mögliche Nebenbedingungen: Invarianten, Vor- und Nachbedingungen, Definitionen...
	- **Beispiel für Invariante:** 
		- Die Seitenanzahl eines Buchs ist nicht negativ

**context Buch inv: self.seitenanzahl >= 0**

• Mehr Details würden den Rahmen der Vorlesung aber sprengen

### Bremer U

![](_page_32_Picture_1.jpeg)

- Objektorientierte Analyse und Design im Detail
- Identifiziere Akteure
- Beschreibe Anwendungsfälle (Use Cases) => Use-Case-Diagramm
- **Bestimme statisches Modell** 
	- · Identifiziere Objekte
	- Identifiziere Eigenschaften der Objekte
	- Bestimme Assoziationen der Objekte => Objektdiagramm
	- Fasse Objekte zu Klassen zusammen
	- Bestimme Funktionen und Multiplizitäten der Assoziationen  $\mathcal{L}_{\mathcal{A}}$
	- Ordne Klassen in Vererbungshierarchien ein => Klassendiagramm
- Erstelle Verhaltensmodell
	- Identifiziere Ereignisse und modelliere Interaktionen in Anwendungsfällen
	- => Aktivitätsdiagramm, Interaktionsdiagramm (Sequenz-/Kommunikationsdiagramm)
	- Identifiziere Verhalten der Objekte => Zustandsdiagramm
	- **Beschreibe das Venhalten (Vor- und Nachbedingungen)**

# Wie erstellt man UML-Diagramme?

- Stift und Papier
	- $\blacksquare$  Einfach

}remer

Ujj

- Schnell
- · Änderungen schwierig

![](_page_33_Figure_6.jpeg)

- **Zeichenprogramme** 
	- · Inkscape, Powerpoint,...
	- **Aufwändiger**
	- Hübscher
	- Teils gibt es Vorlagen für UML-Symbole

![](_page_33_Figure_12.jpeg)

## Noch bequemer: Spezielle UML-Editoren

**Example 1** Es gibt viele

- Unterschiedlicher Funktionsumfang
	- Unterstützte Sprachen
	- UML-Versionen
	- Diagrammarten
- · Unterschiedliche Lizensierungen
- Verschiedene Plattformen
- Teilübersicht:
	- https://en.wikipedia.org/wiki/List\_of\_Unified\_Modeling\_Language\_to

![](_page_34_Picture_10.jpeg)

![](_page_34_Picture_11.jpeg)

![](_page_34_Figure_12.jpeg)

# Meine Empfehlung: StarUML

- Kommerziell, aber voll funktionsfähige Evaluationsversion
	- Gibt auch eine Educational-Lizenz
- Für Windows/Linux/Mac
- Unterstützt alle von uns verwendeten Diagramme
- Automatische Code-Generierung für C++ (mit Addon)

![](_page_35_Figure_7.jpeg)

}remen

<u>Wj</u>

![](_page_36_Picture_0.jpeg)

![](_page_36_Picture_1.jpeg)

#### Hackles

#### By Drake Emko & Jen Brodzik

![](_page_36_Picture_4.jpeg)

http://hackles.org

Copyright C 2002 Drake Emko & Jen Brodzik